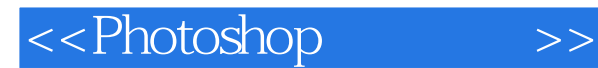

- 13 ISBN 9787564005375
- 10 ISBN 7564005378

出版时间:2005-1

页数:274

字数:385000

extended by PDF and the PDF

http://www.tushu007.com

, tushu007.com

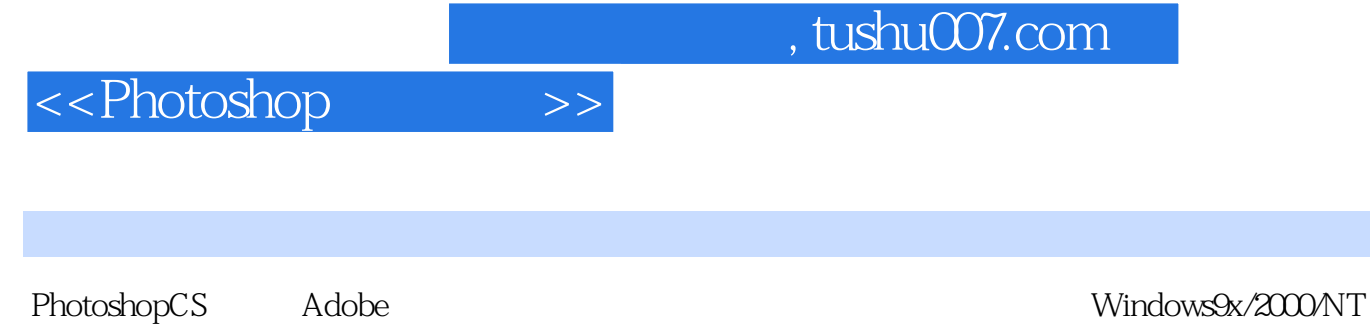

windowsXP<br>Photoshop Photoshop Photoshop<br>? Photoshop<br>Photoshop Photoshop

? 本书适合高职高专教学使用,同时也适合爱好图像处理的初级和中级用户自学使用,也可用作培训

## <<Photoshop>>>>>

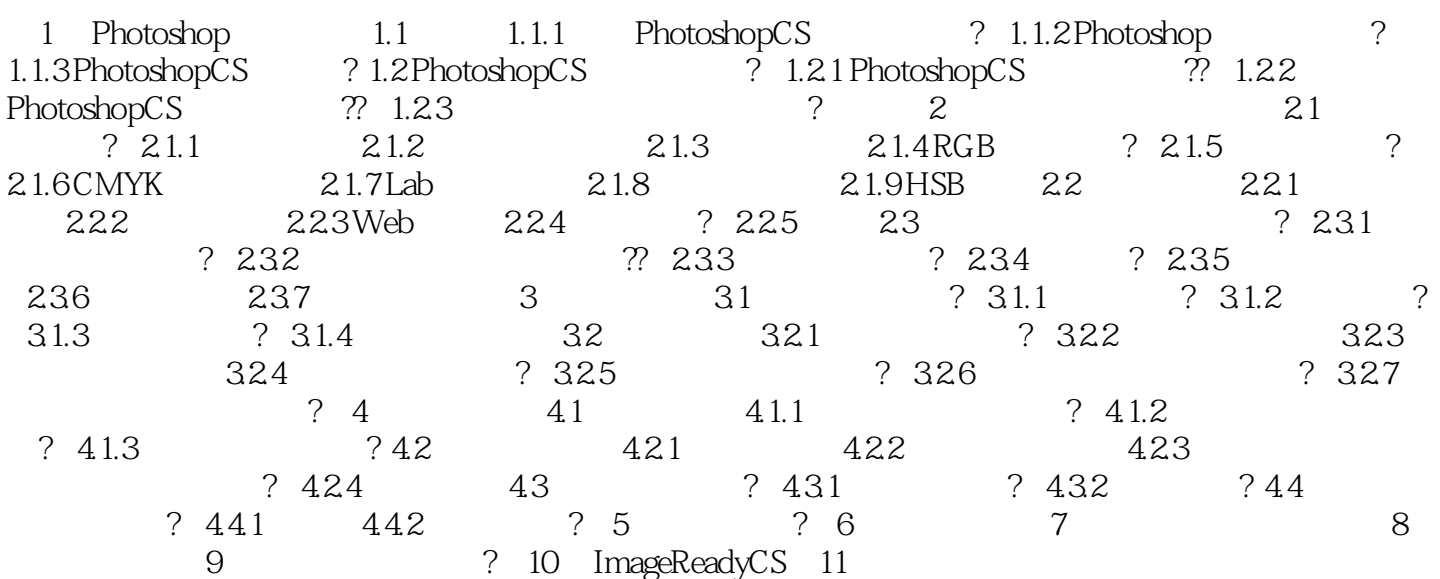

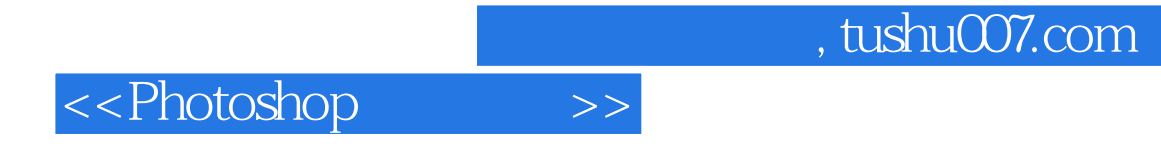

本站所提供下载的PDF图书仅提供预览和简介,请支持正版图书。

更多资源请访问:http://www.tushu007.com